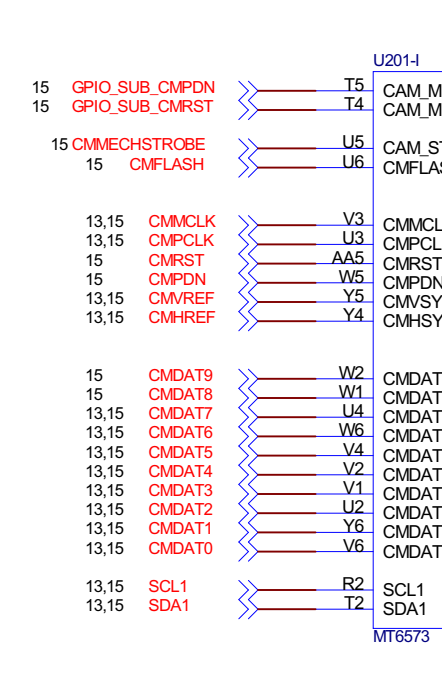

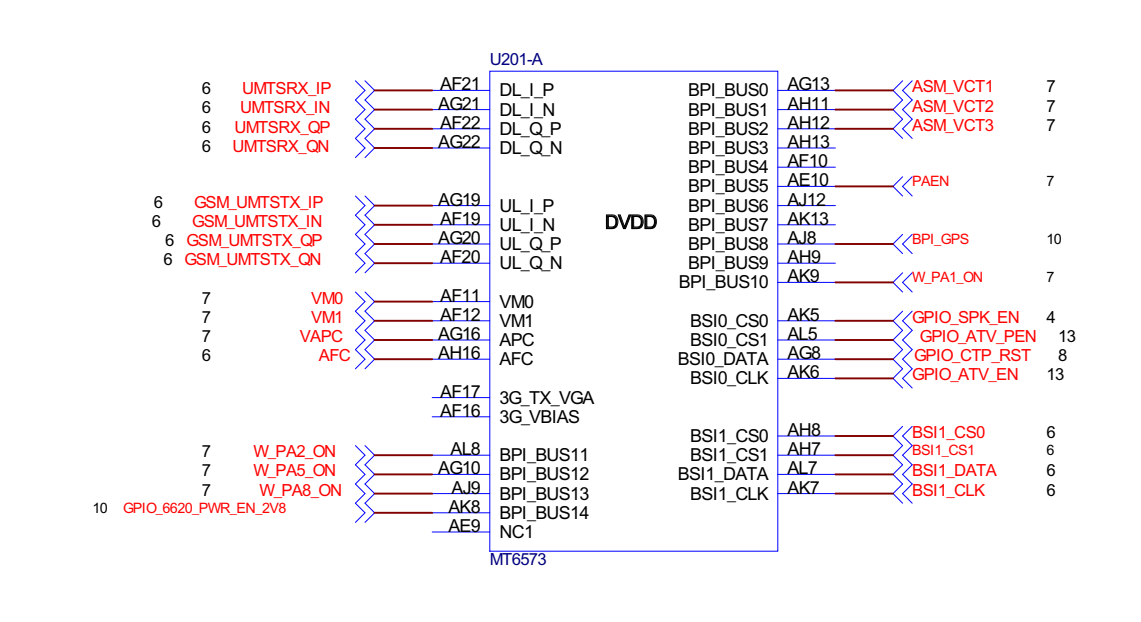

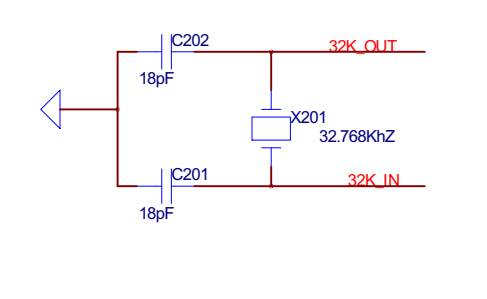

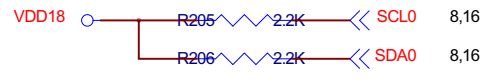

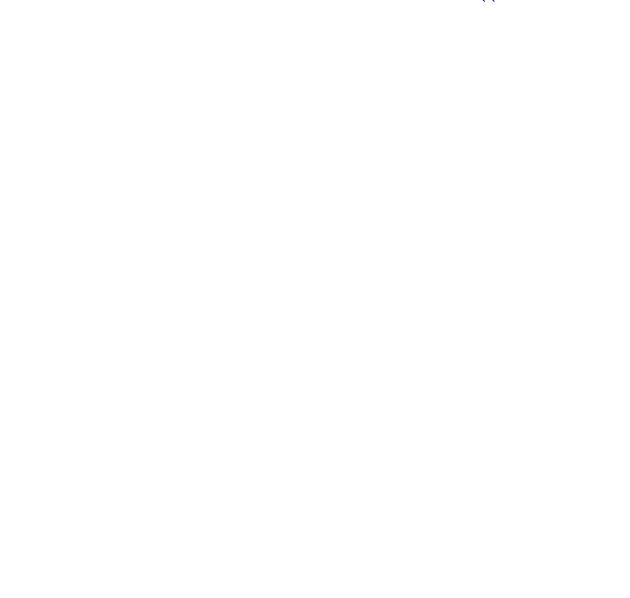

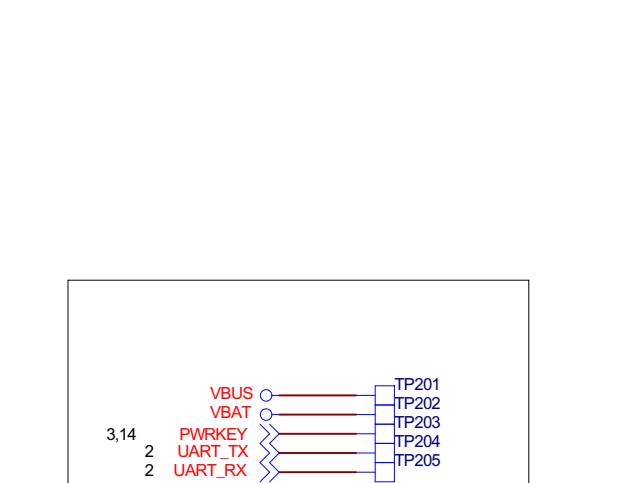

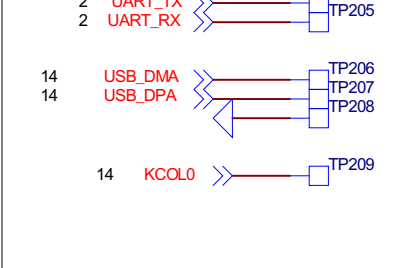

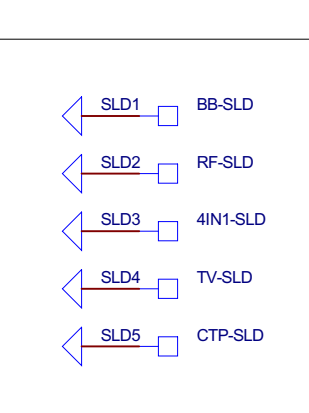

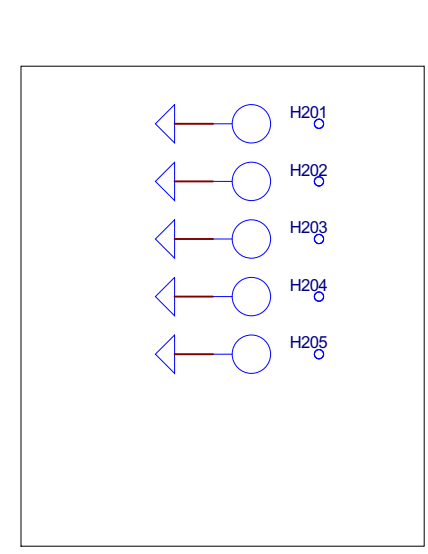

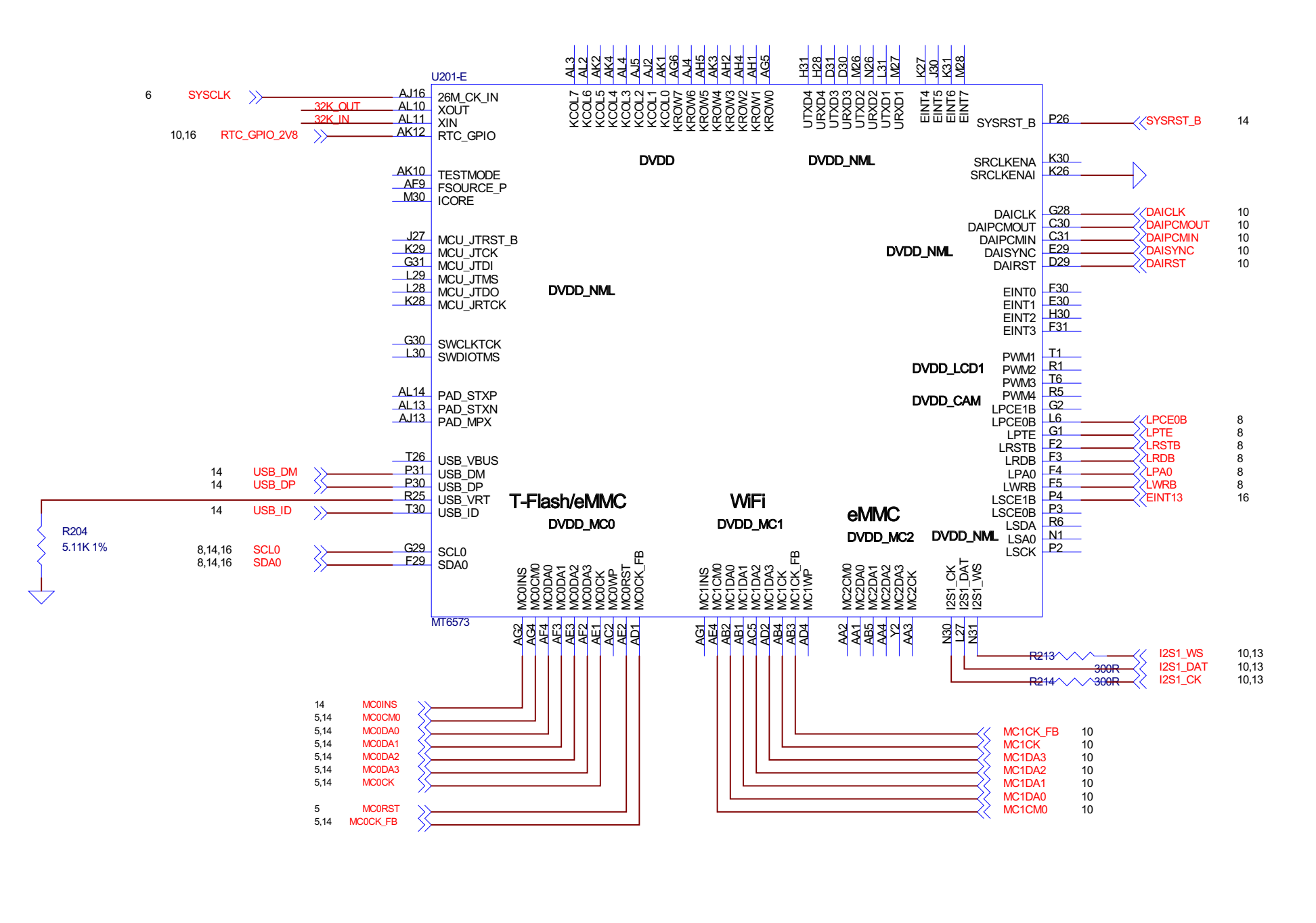

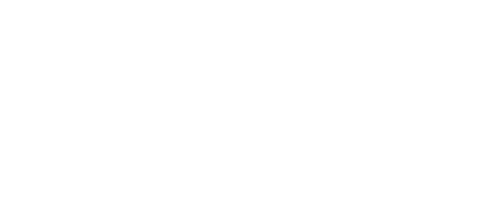

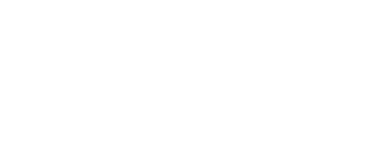

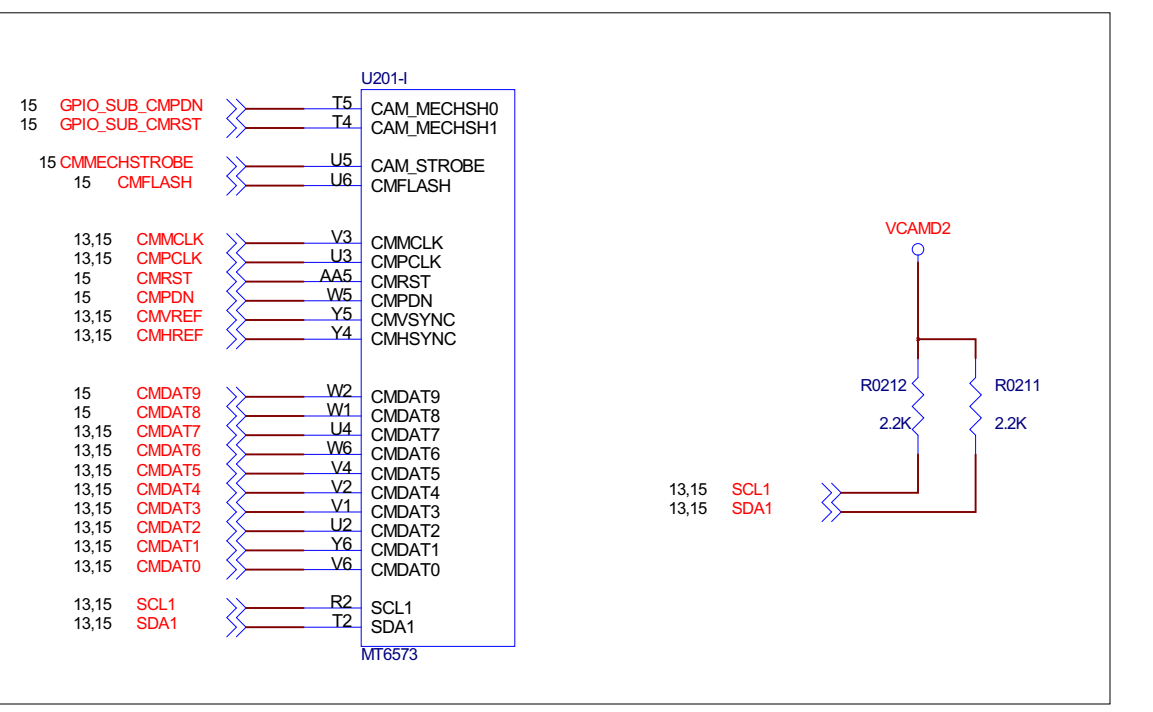

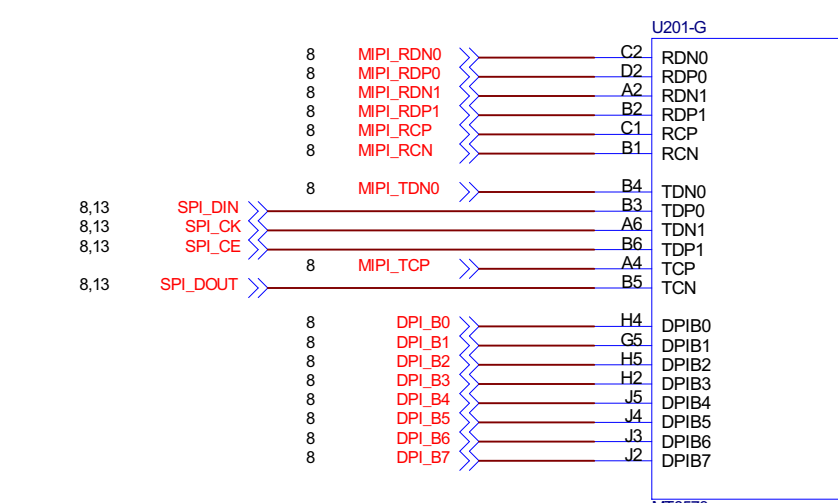

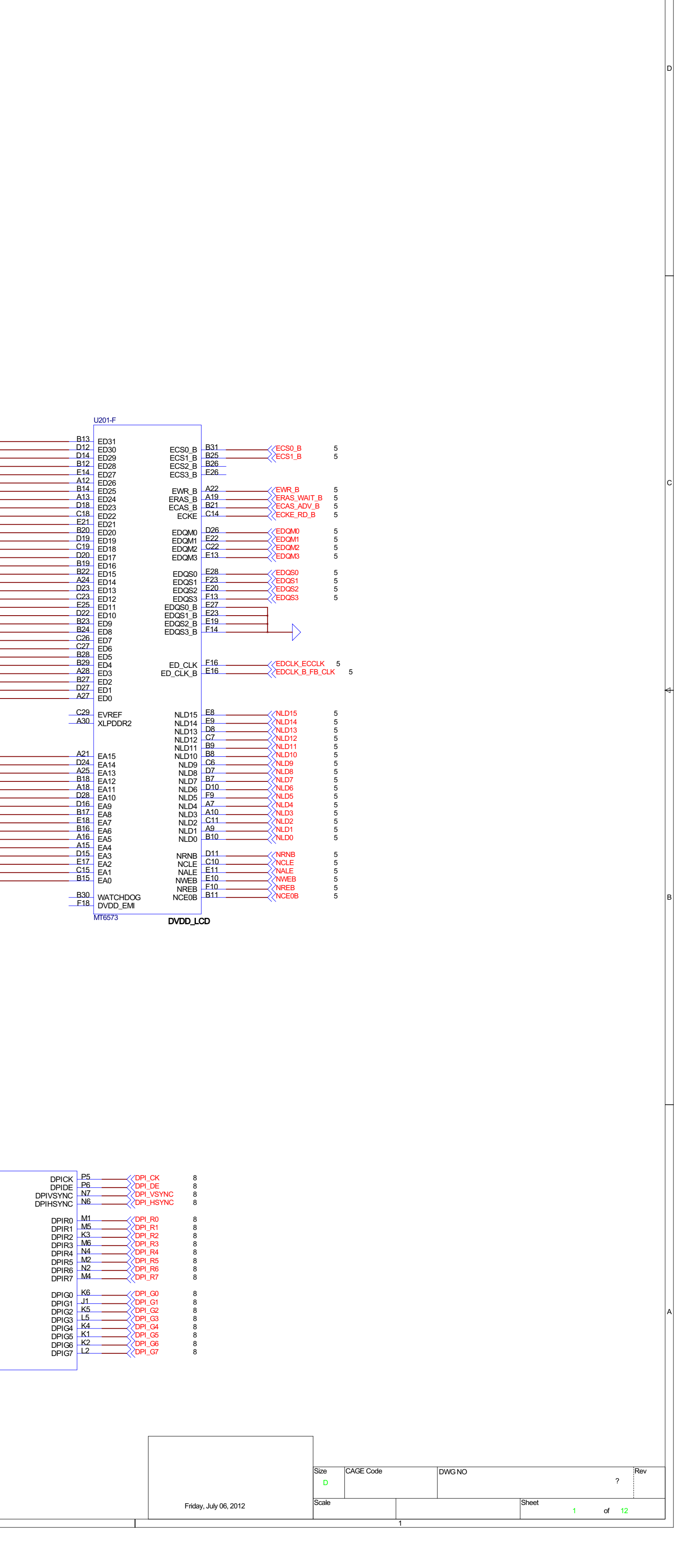

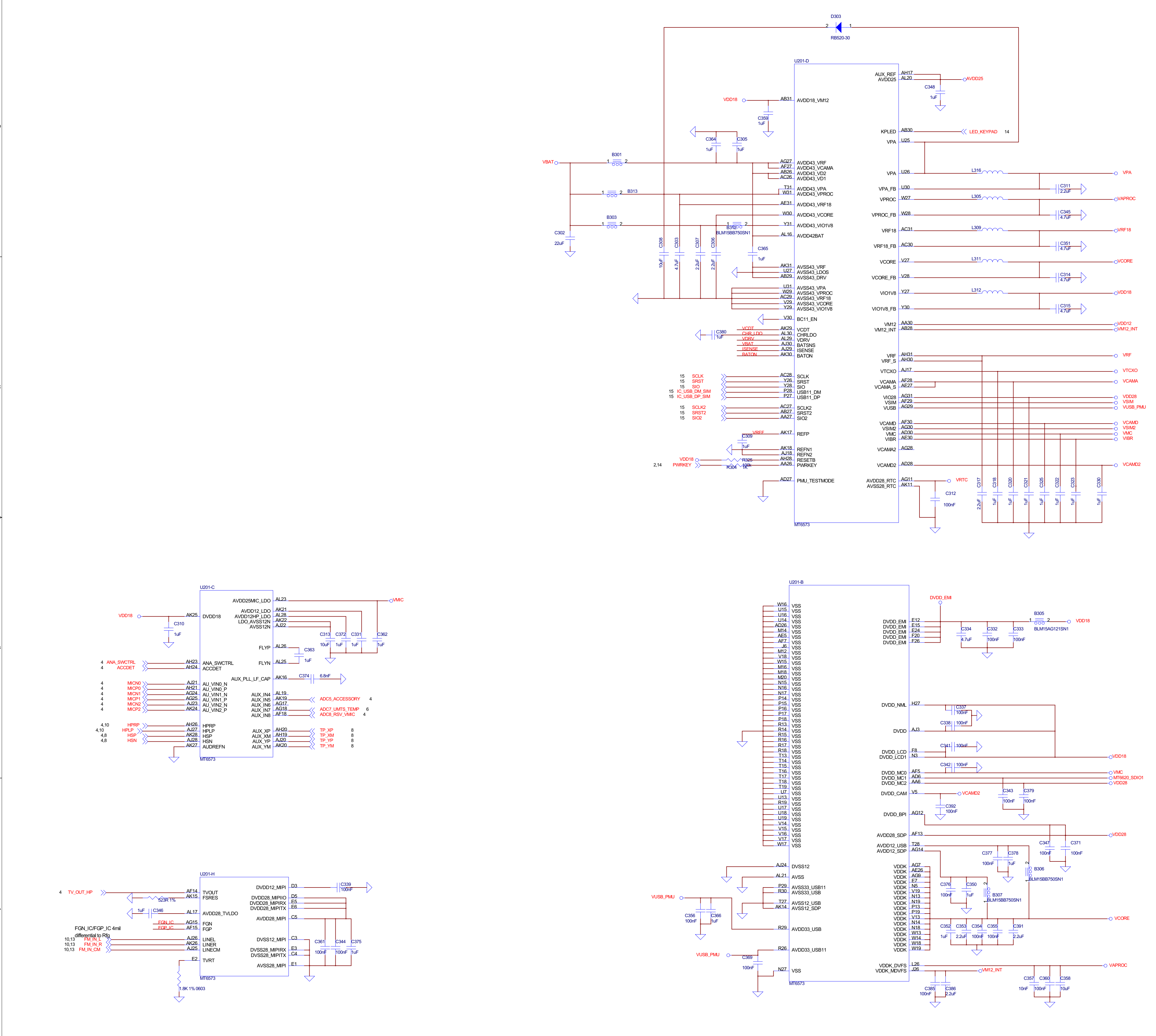

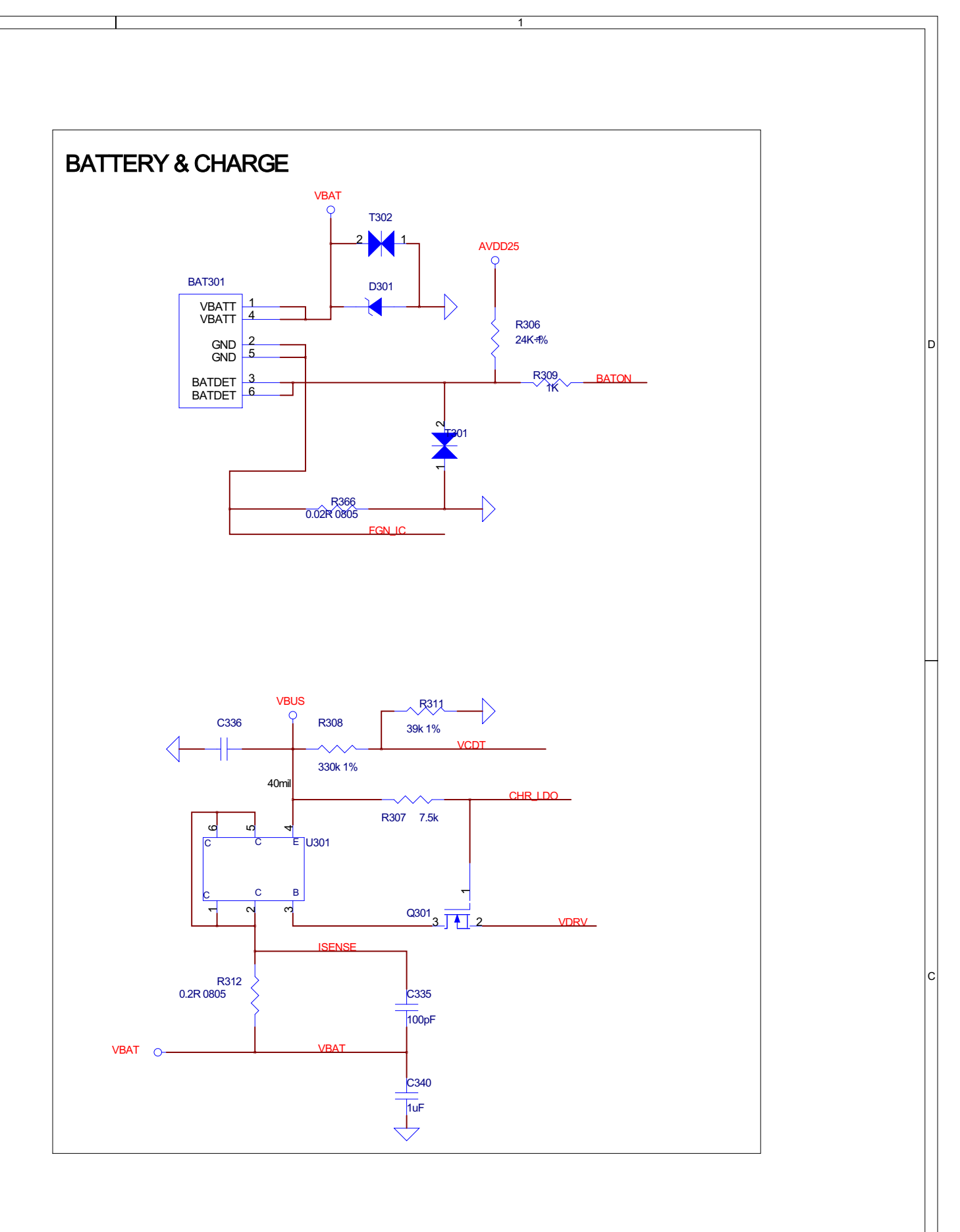

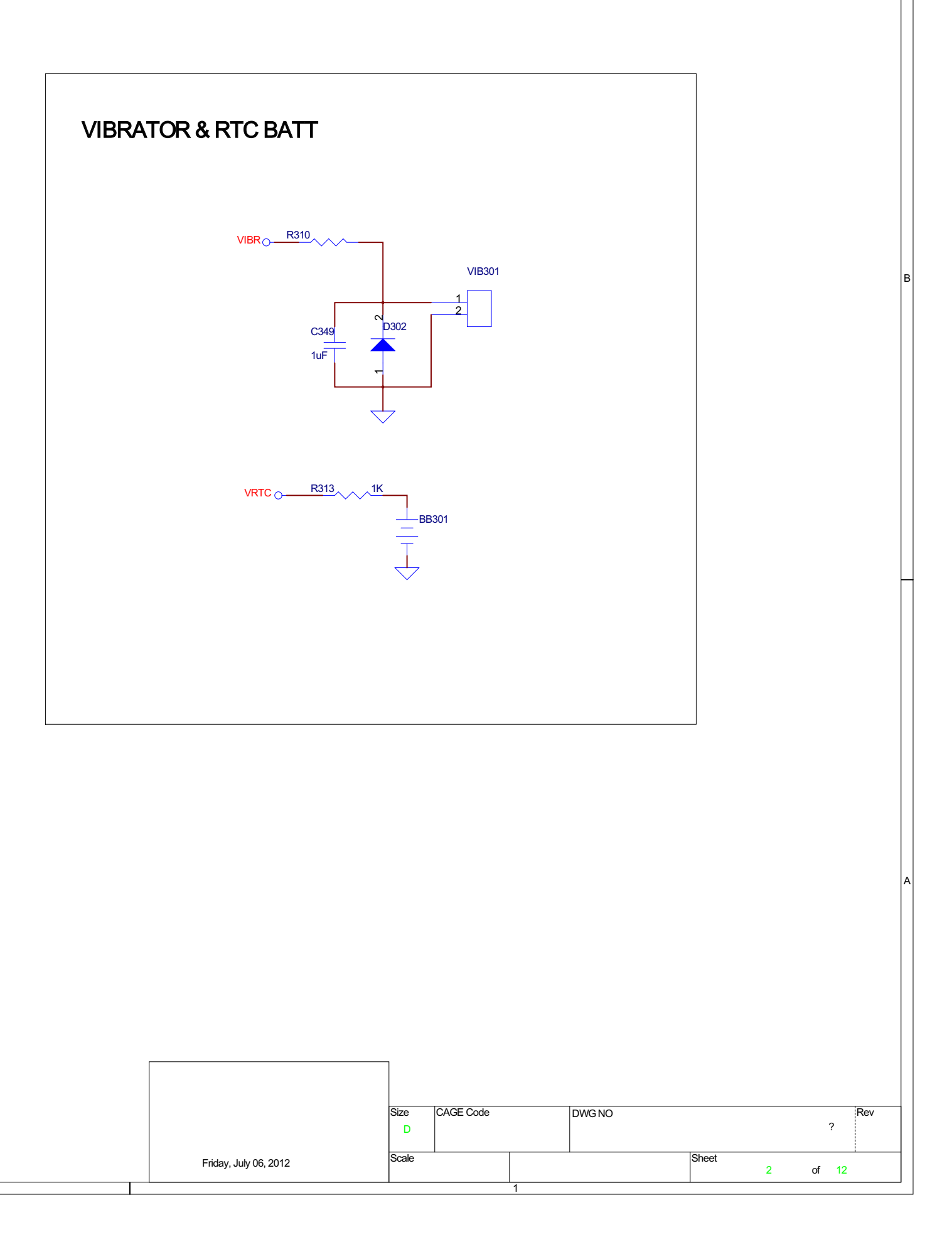

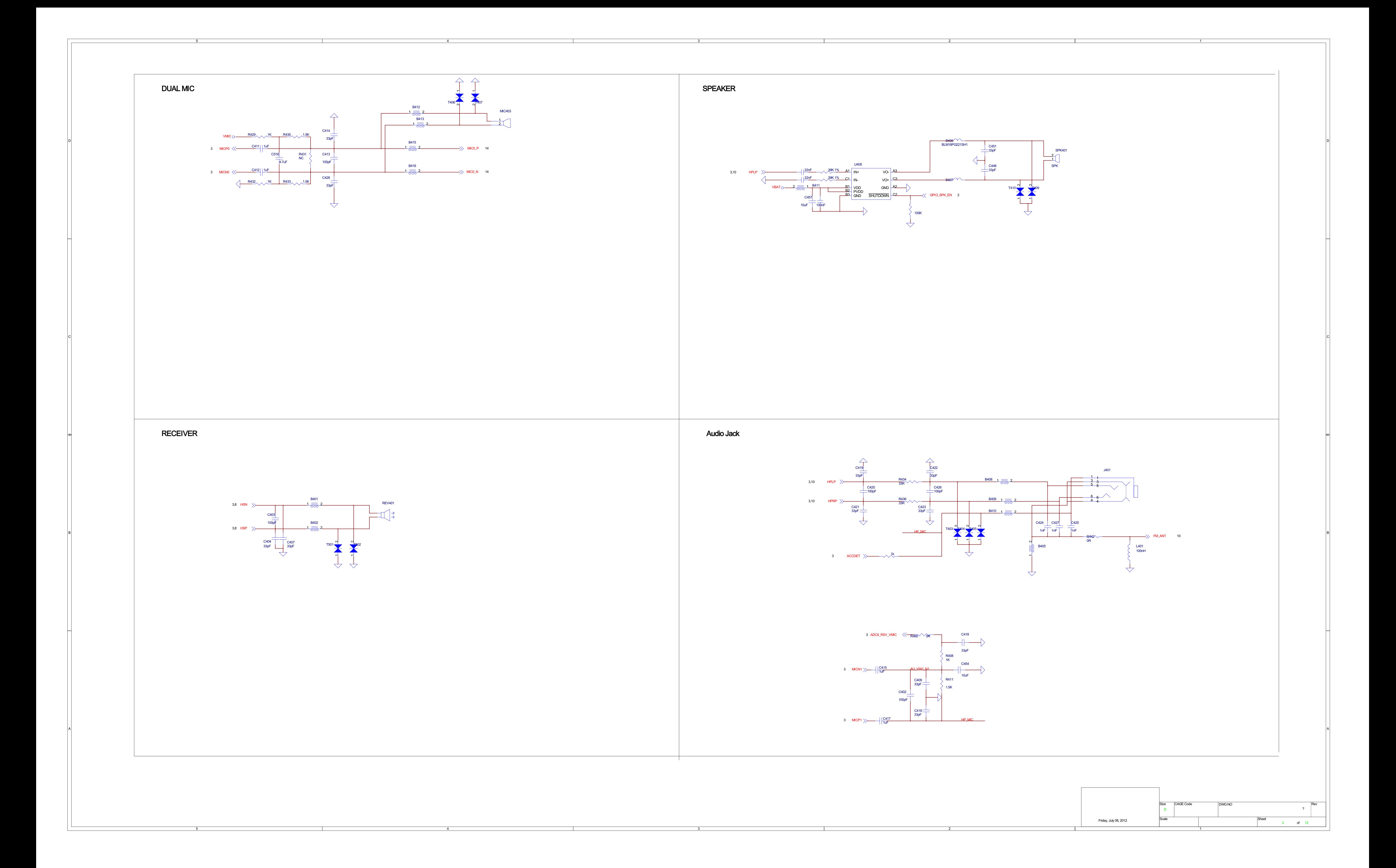

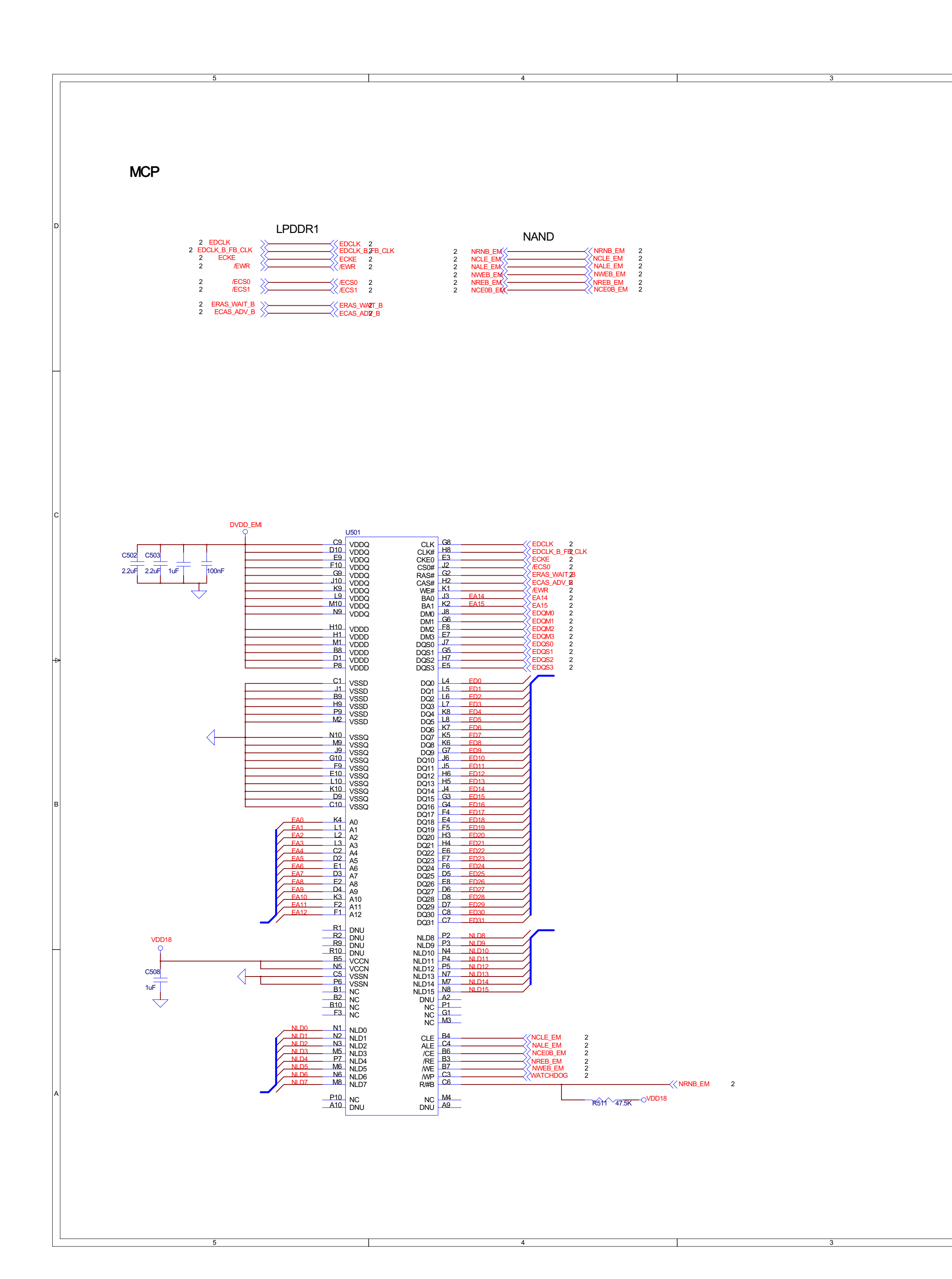

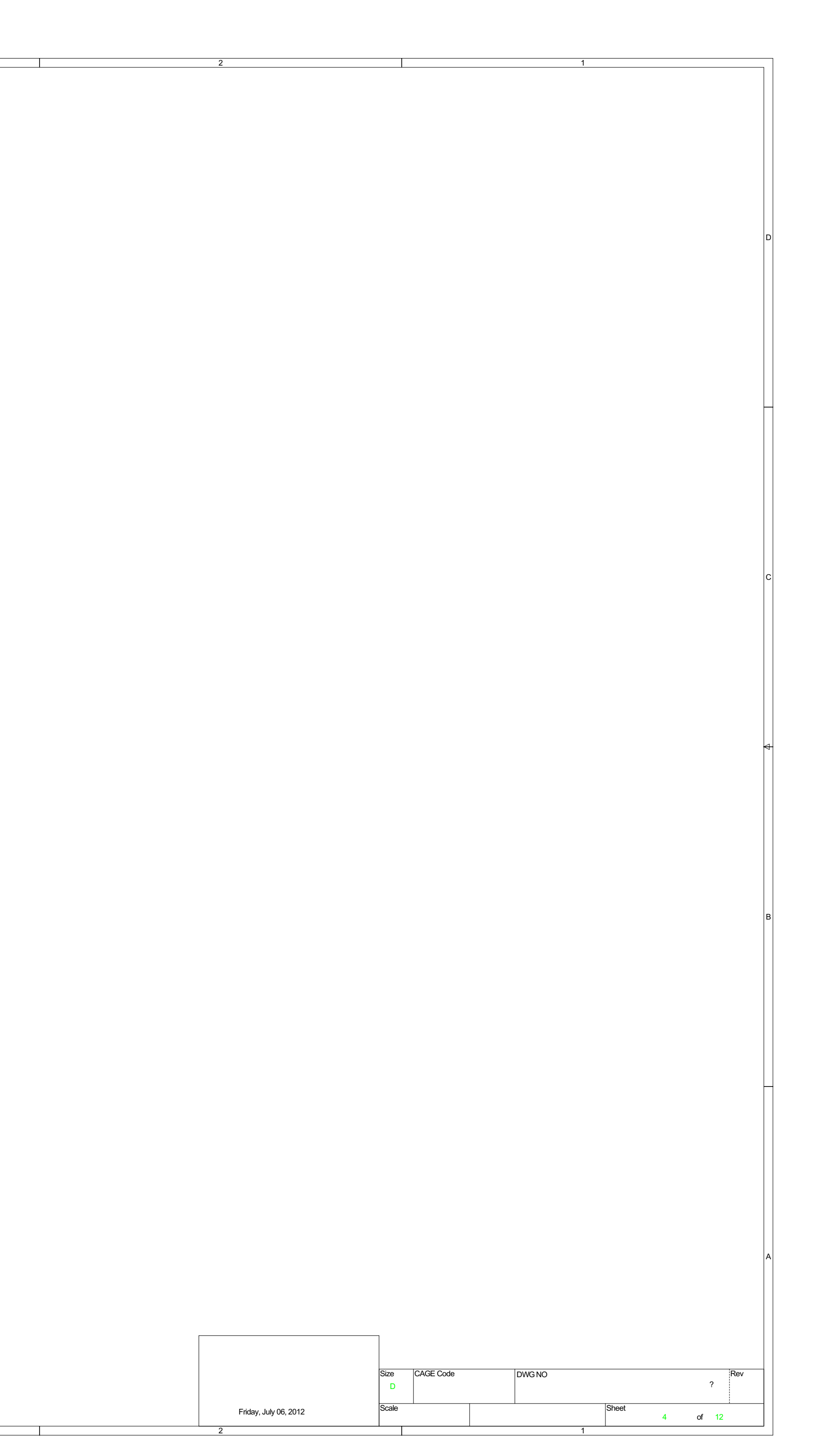

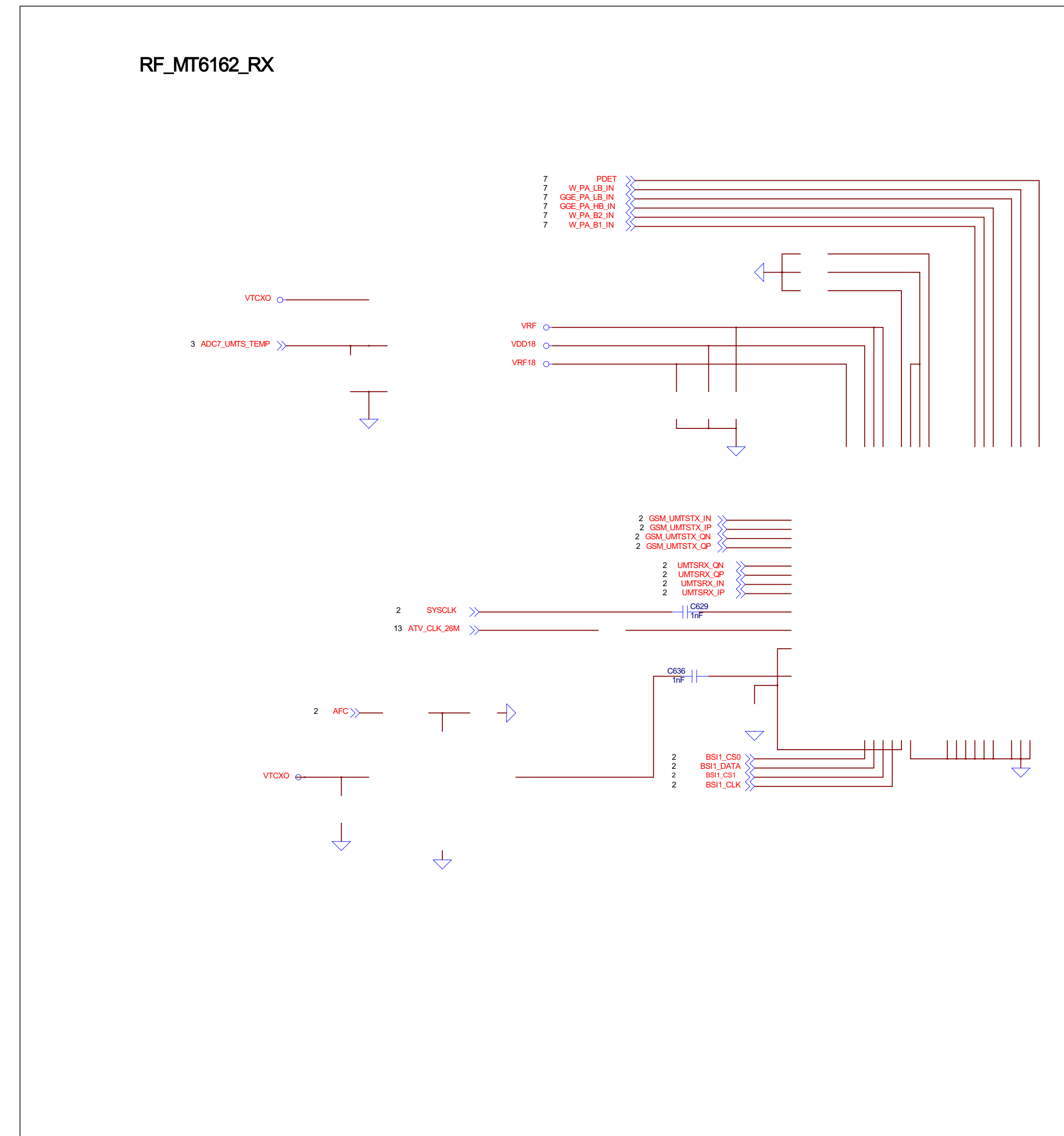

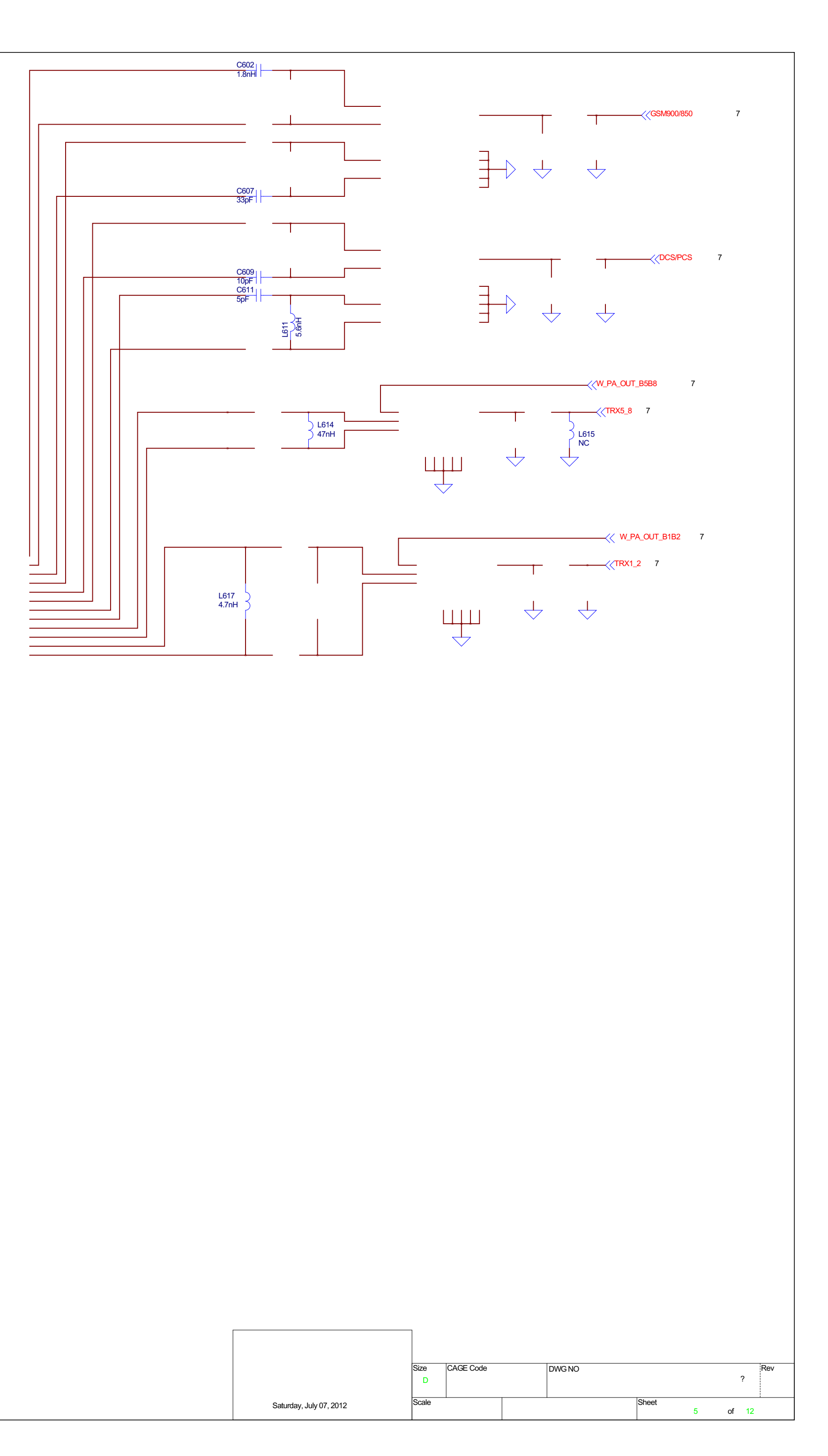

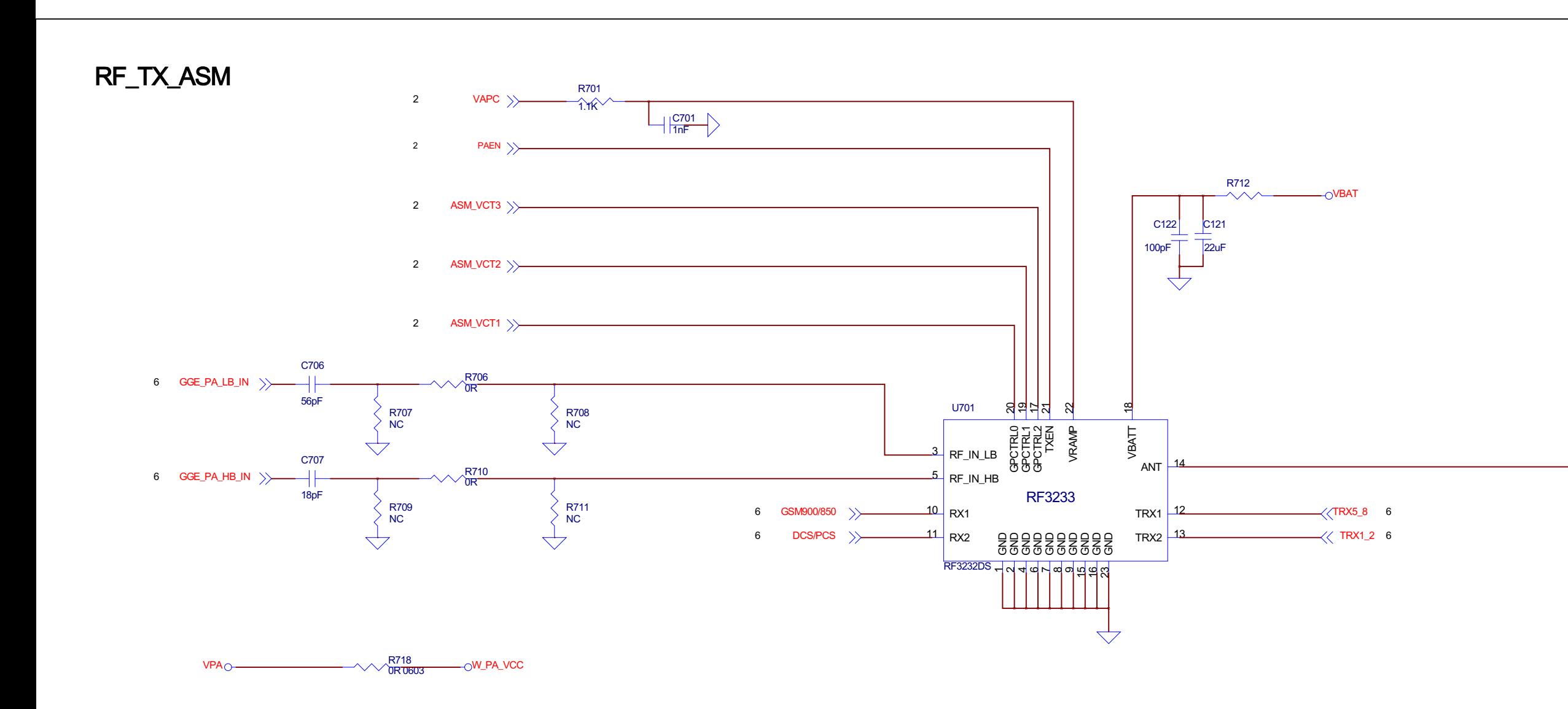

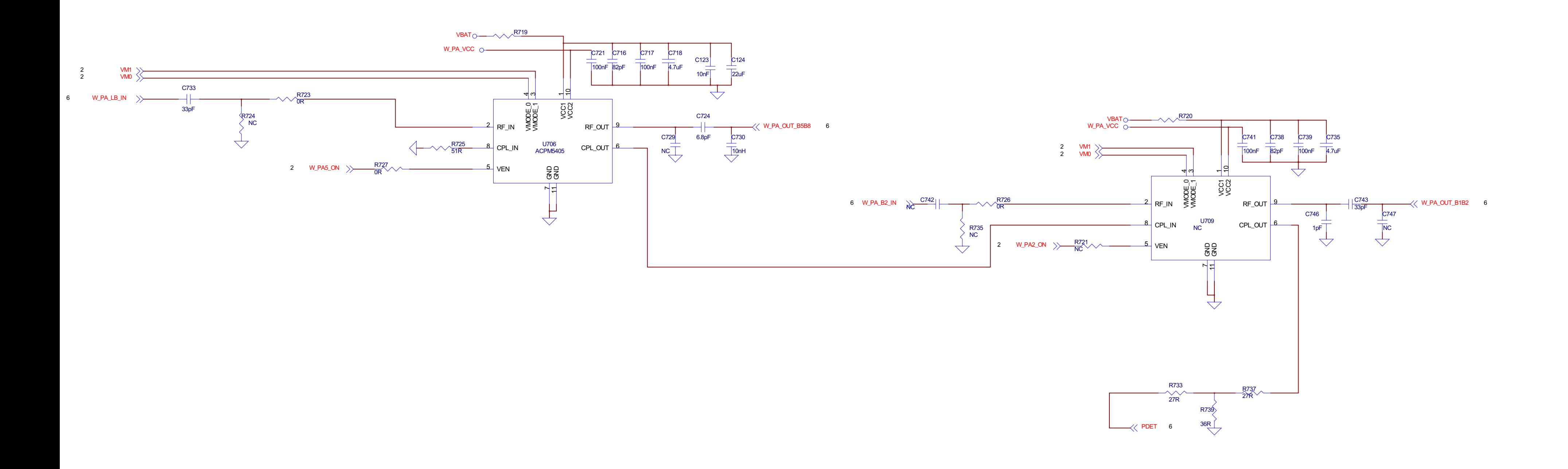

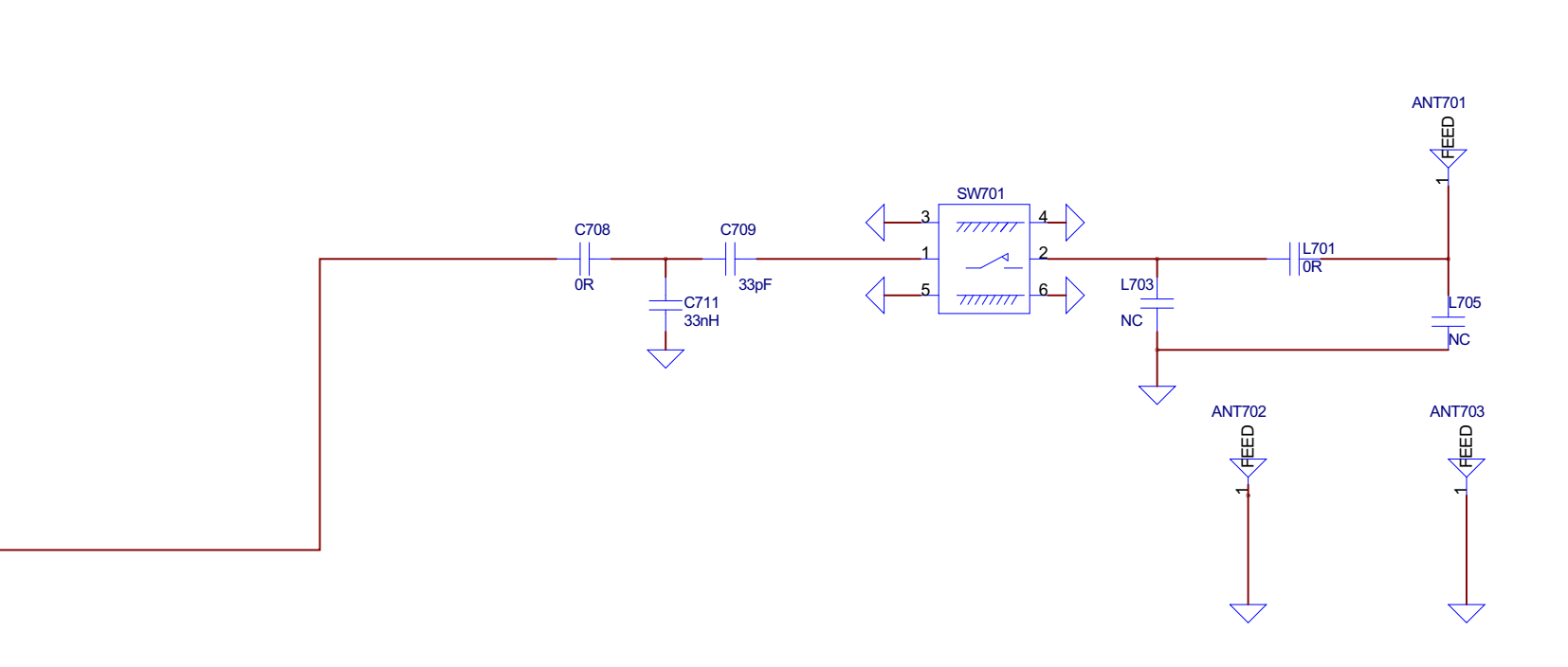

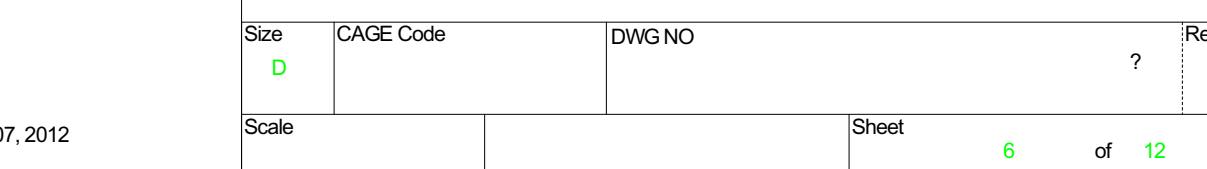

Saturday, July 07

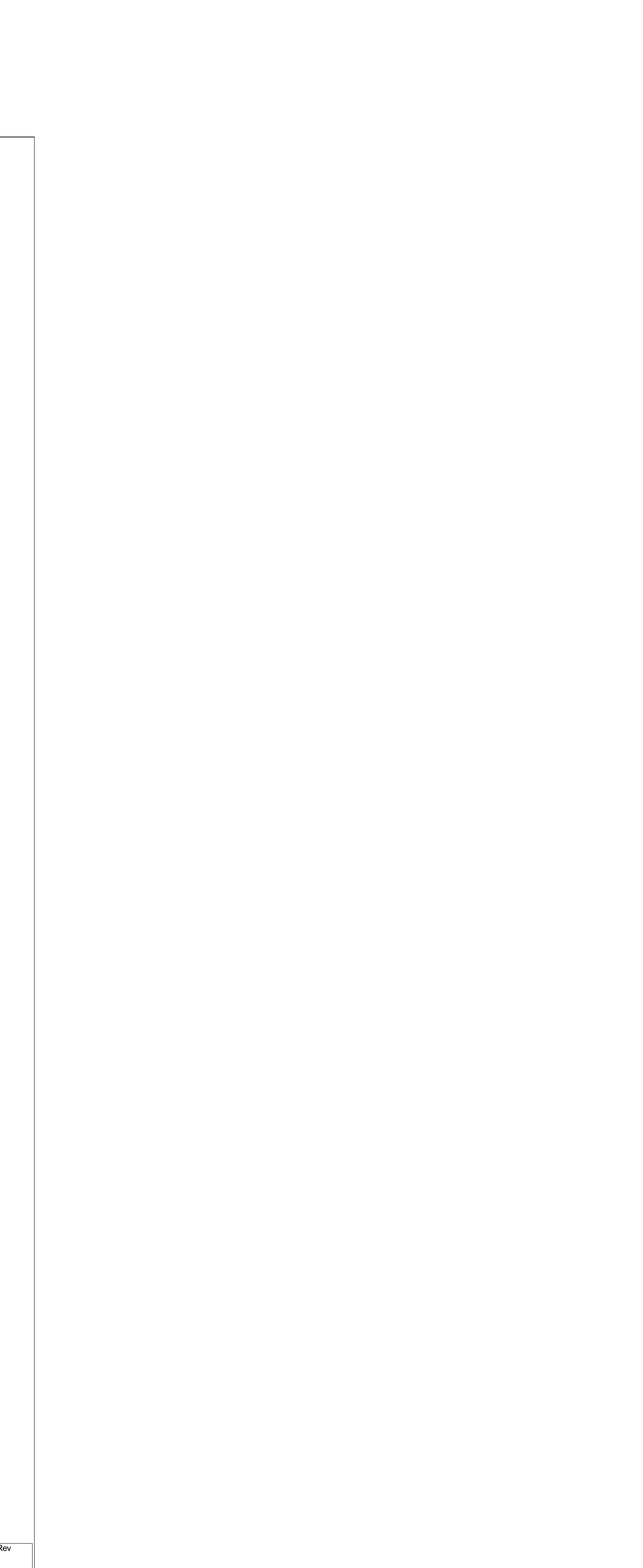

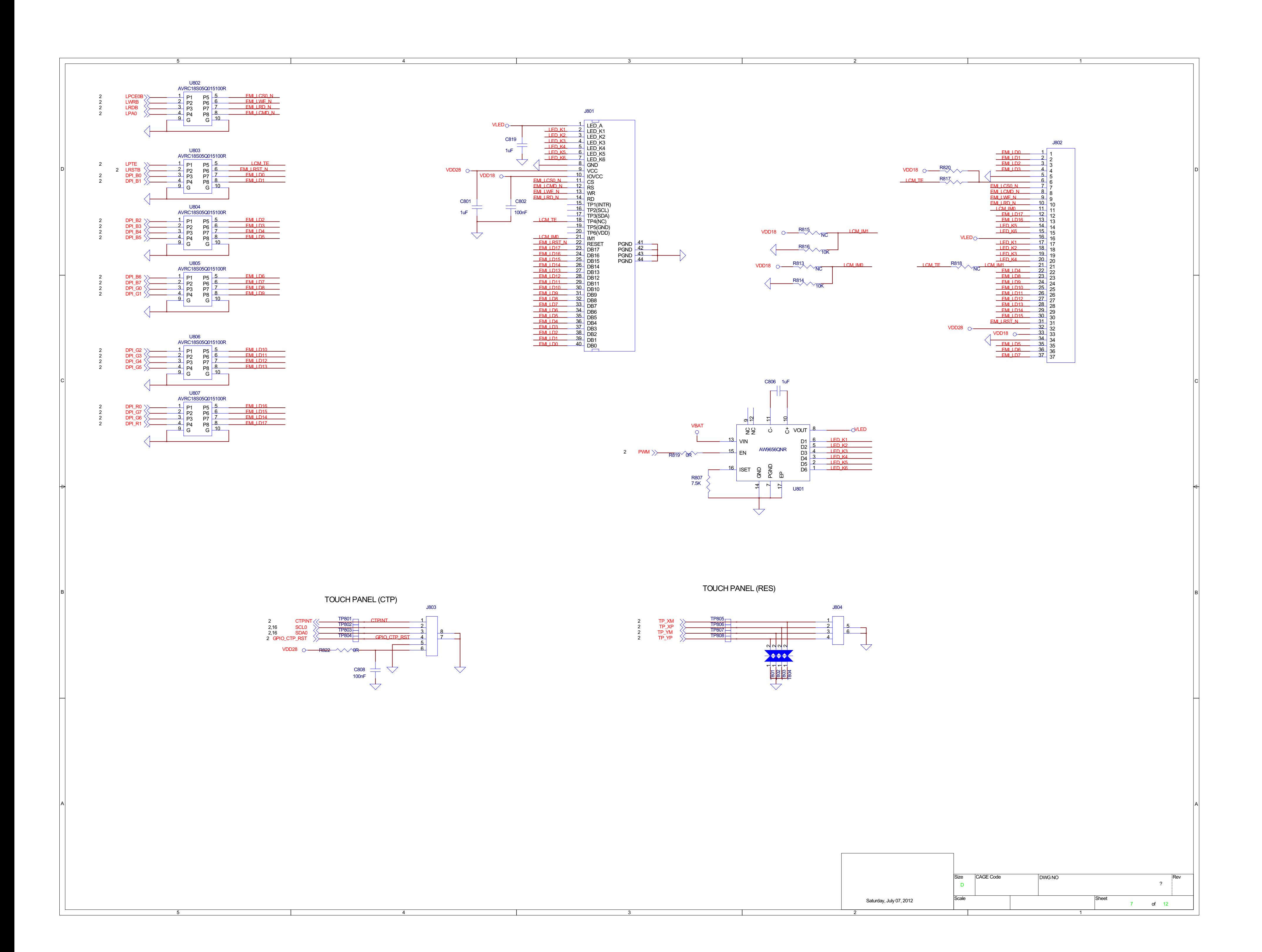

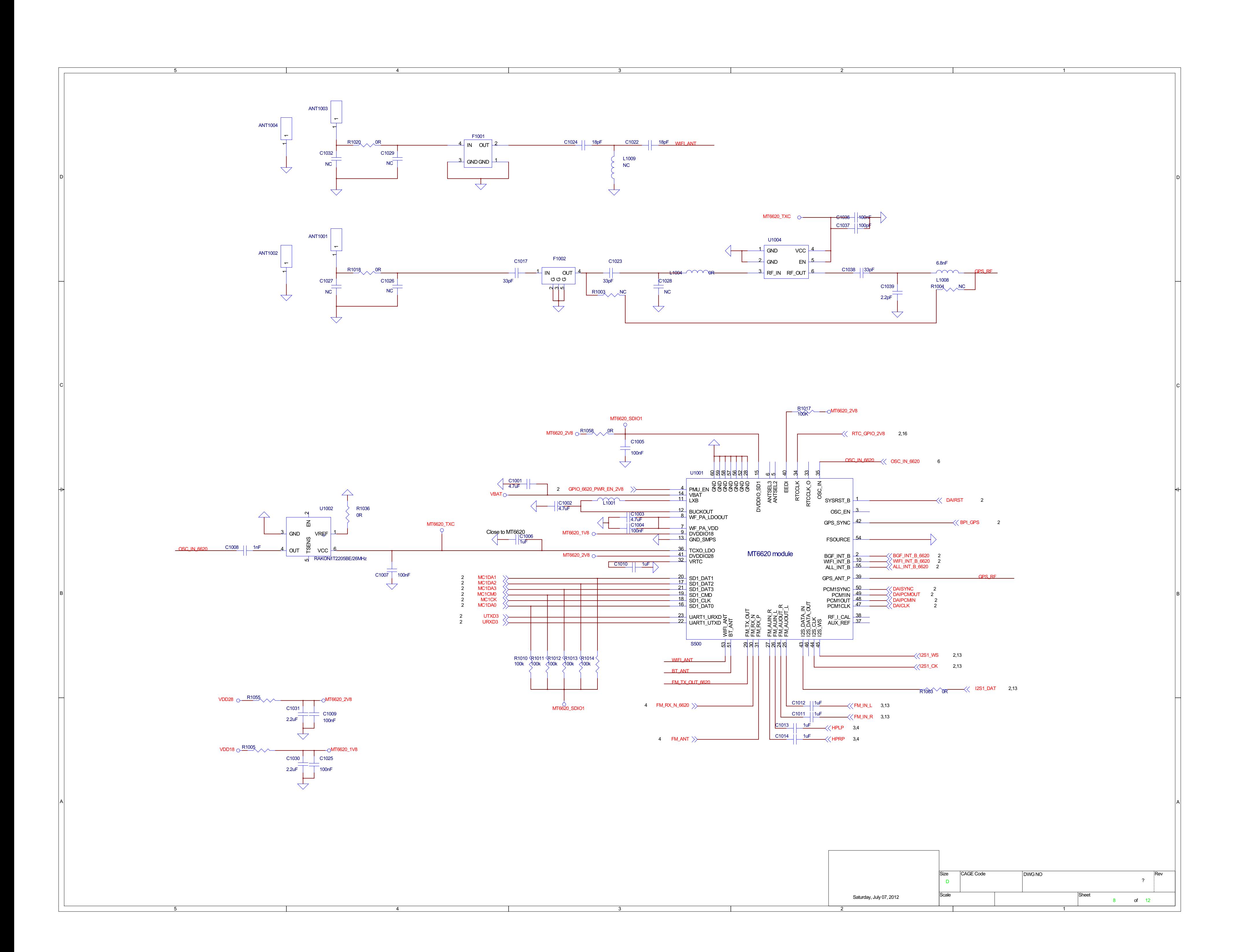

![](_page_8_Figure_0.jpeg)

![](_page_8_Picture_73.jpeg)

![](_page_9_Figure_0.jpeg)

![](_page_10_Figure_0.jpeg)

![](_page_11_Figure_0.jpeg)